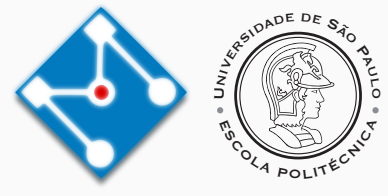

## **PMR3412 - Redes Industriais - 2023**

Aula 04 - TCP e UDP (+ portas e sockets)

Prof. Dr. Newton Maruyama 31 de Agosto de 2023

PMR-EPUSP

Os slides que serão utilizados nesse ano são baseados no curso desenvolvido para os anos 2020, 2021 e 2022. Participaram da concepção do curso e desenvolvimento do material os seguintes professores:

- ▶ Prof. Dr. André Kubagawa Sato
- ▶ Prof. Dr. Marcos de Sales Guerra Tsuzuki
- ▶ Prof. Dr. Edson Kenji Ueda
- ▶ Prof. Dr. Agesinaldo Matos Silva Junior
- ▶ Prof. Dr. André César Martins Cavalheiro

## 1. [Revisão](#page-3-0)

- 2. [Uma Rápida Digressão mas não tão rápida](#page-5-0)
- 3. [Portas](#page-16-0)
- 4. [User Datagram Protocol \(UDP\)](#page-19-0)
- 5. [TCP](#page-23-0)
- 6. [Referências](#page-45-0)

# <span id="page-3-0"></span>**[Revisão](#page-3-0)**

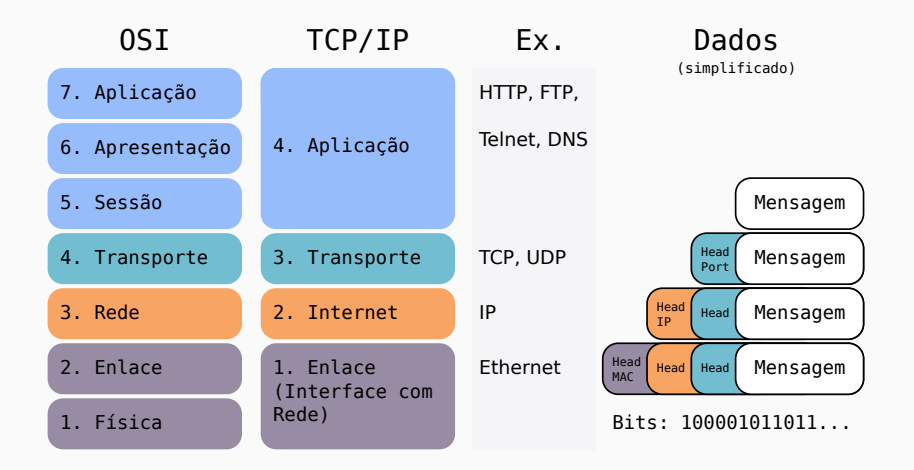

<span id="page-5-0"></span>**[Uma Rápida Digressão mas não tão](#page-5-0) [rápida](#page-5-0)**

## **Digressão - Processos**

- ▶ No contexto de sistemas operacionais o código do programa já foi denominado de *Job* e *Task*.
- ▶ Atualmente utiliza-se o termo *Processo* e *Thread*.
- ▶ Processos possuem um ciclo de vida como ilustrado abaixo:

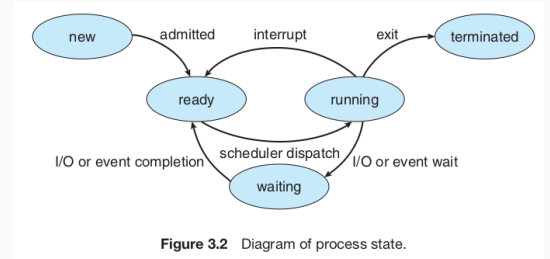

- ▶ Um programa é interrompido porque pode necessitar de dados de um dispositivo de I/O, ou deve esperar por um evento (como comunicação com outro processo) ou ainda porque sua porção de execução se esgotou (*Time Slice*).
- ▶ O SO coordena a execução de múltiplos processos através de um módulo denominado Escalonador.

## **Digressão - Chaveamentos de Processos**

- ▶ Qdo o escalonador decide retirar o processo em execução todas as informações (variáveis, pilhas, conteúdo dos registradores da CPU, ponteiro de instruções, etc.) são armazenadas numa estrutura de dados denominada PCB (*Process Control Block*).
- ▶ A figura abaixo ilustra as ações de um escalonador chaveando a execução de dois processos:  $P_0$  e  $P_1$ .

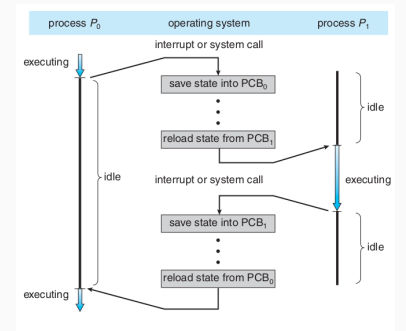

Figure 3.4 Diagram showing CPU switch from process to process.

- ▶ Uma *thread* é muitas vezes definida como um processo leve (*Lightweight Process*).
- ▶ As *threads* são criadas dentro de um processo e compartilham códigos e dados. Permitem maior eficiência de execução. Ex: Operações simultâneas em editores de texto, browsers, etc.
- ▶ Anteriormente a computação era baseada em processos independentes.
- ▶ Qdo o conceito de *thread* foi introduzido os processos antigos foram denominados: *single-threaded process*.
- ▶ A figura abaixo ilustra os conceitos de processo *single-threaded* e *multi threaded*.

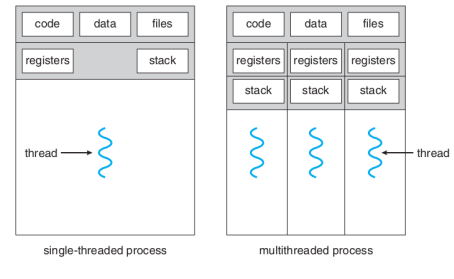

Figure 4.1 Single-threaded and multithreaded processes.

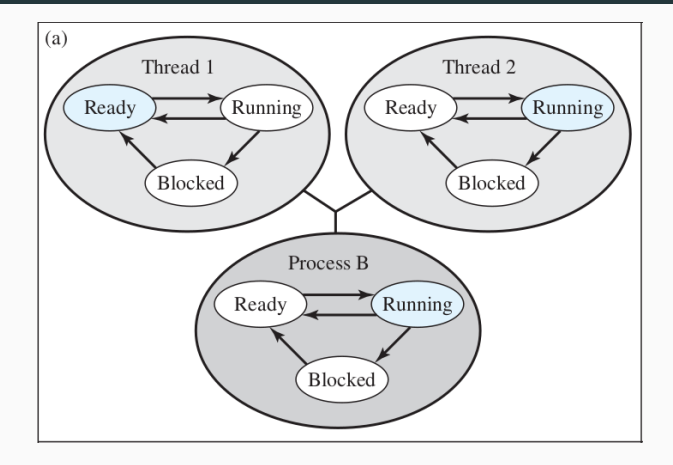

Process  $P_B$  is executing in its thread  $t_2$ . The application executing in  $t_2$  makes a system call that blocks B. For example, an IO call is made. This causes control to transfer to the kernel. The kernel invokes the IO action, places  $P_B$  in the blocked state and switches to another process.

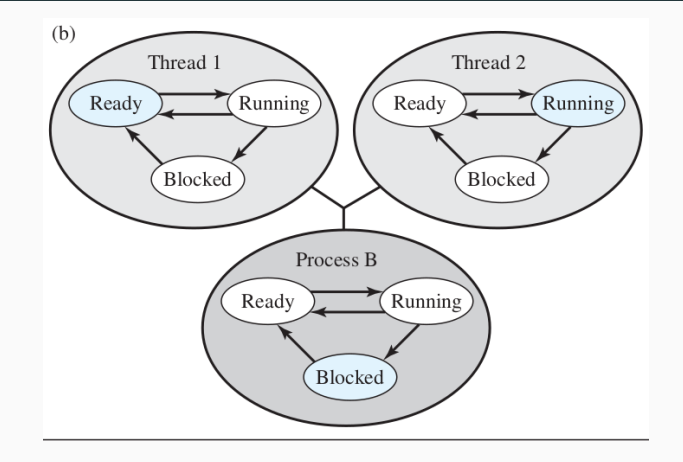

Meanwhile, according to the data structure maintained by the threads library,  $t_2$  of  $P_B$  is still in the running state. It is important to note that  $t_2$  is not actually running in the sense of being executed, but it is perceived as being in the running state by the threads library.

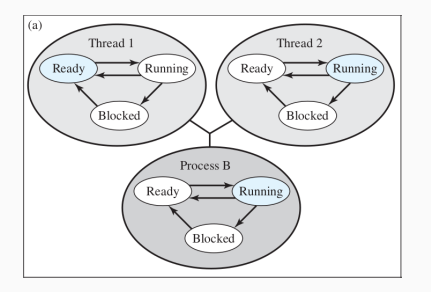

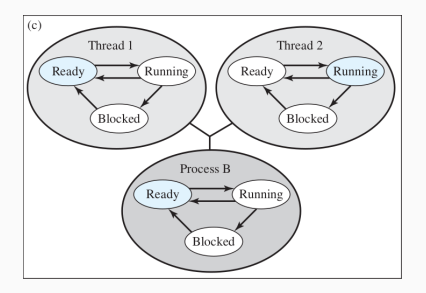

Process  $P_B$  is executing in its thread  $t_2$ . A clock interrupt passes control to the kernel and the kernel determines that the currently running process  $P_B$  has exhausted its time slice. The kernel places  $P_B$  in the ready state and switches to another process. Meanwhile,  $t_2$  of  $P_B$  is still in the running state.

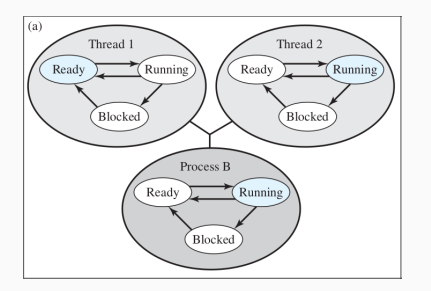

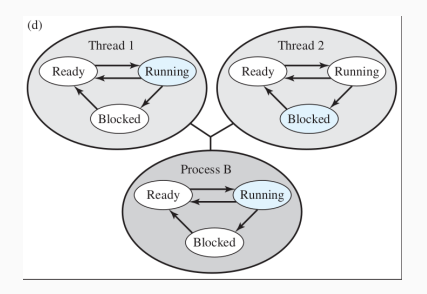

Process  $P_B$  is executing in its thread  $t_2$ .  $t_2$  has reached a point where it needs some action performed by thread 1 of process B.  $t_2$  enters a blocked state and thread 1 transitions from ready to running. The process itself remains in the running state.

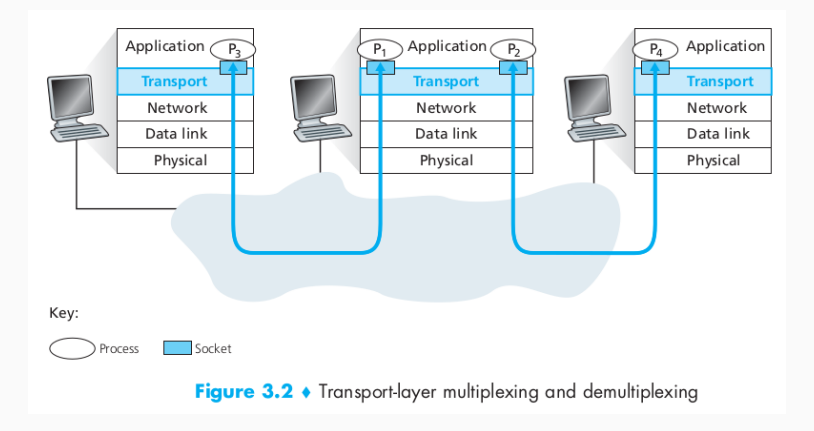

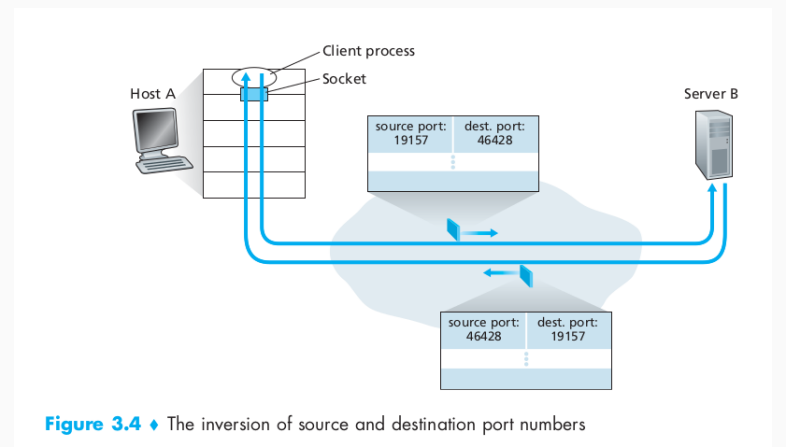

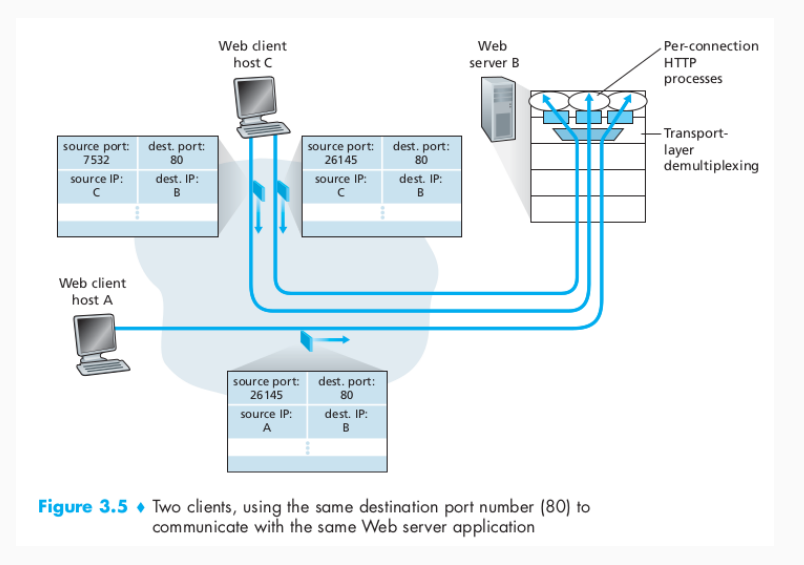

## <span id="page-16-0"></span>**[Portas](#page-16-0)**

- $\triangleright$  As Camadas de Enlace (1) e de Internet (2) garantem a entrega de um pacote para um *host* na internet / Internet.
- ▶ No entanto, um *host* ou servidor geralmente executa diversos processos (programas). Então é necessário algum mecanismo para determinar para qual processo a mensagem é destinada.
- ▶ Além disso, um servidor pode possuir múltiplas conexões com múltiplos *hosts* ao mesmo tempo.
- ▶ Por estes motivos, é necessário utilizar portas para identificar as conexões e os programas que estão envolvidos na comunicação.
- ▶ Cada processo que deseja se comunicar com outro processo através do protocolo TCP/IP se identifica através de uma ou mais portas
- ▶ A porta é representada por um número inteiro de 16-bits e pode ser de dois tipos:
- 1. Portas Efêmeras (1024 até 65535): geralmente utilizada pelos clientes ao iniciar a comunicação.
- 2. Portas Conhecidas<sup>1</sup>, ou Well-known Ports (1 até 1023): possibilita encontrar servidores sem configuração prévia. Exemplos:

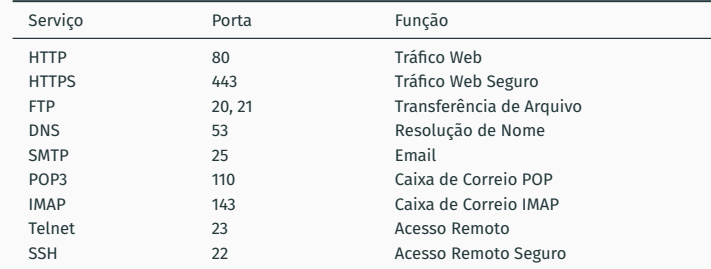

<sup>1</sup> definido pela IANA - International Assigned Number Authority.

<span id="page-19-0"></span>**[User Datagram Protocol \(UDP\)](#page-19-0)**

- ▶ O *User Datagram Protocol* (UDP) não provê confiabilidade, controle de fluxo e recuperação de erro ao protocolo IP.
- ▶ Assim, o UDP é basicamente uma interface de aplicação ao protocolo IP, já que apenas faz a ligação dos datagramas às aplicações correspondentes.
- ▶ Por este motivo, o UDP é mais rápido do que o TCP, o que é sua grande vantagem.

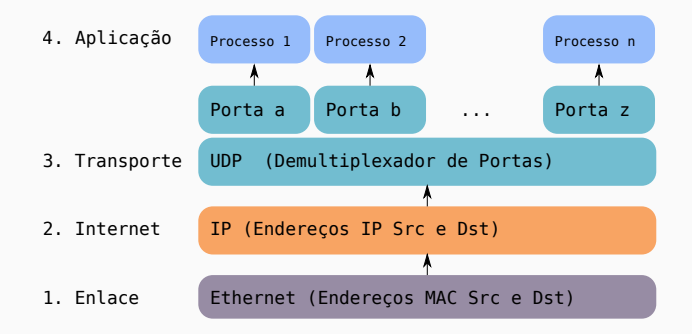

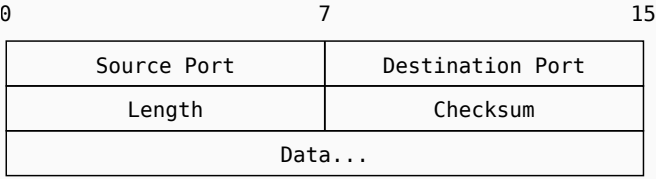

- ▶ Src e Dst Port: portas de origem e destino.
- ▶ Length: tamanho em bytes do datagrama completo.
- ▶ Checksum: feito em cima do cabeçalho, dados e um pseudo-cabeçalho de IP (que contém o end. IP do remetente/destinatário, o protocolo e o tamanho do datagrama UDP).
- ▶ Uma interface de programação de aplicações UDP deve fornecer funcionalidades para:
	- ▶ criar novas portas de recepção;
	- ▶ operação para recebimento que retorna, além dos bytes recebidos, indicações da porta e endereço de origem;
	- ▶ operação de envio, que recebe como parâmetros os dados, as portas e endereços de origem e destino.
- ▶ Algumas importantes aplicações UDP incluem: Trivial File Transfer Protocol (TFTP): , Domain Name System (DNS), Simple Network Management Protocol (SNMP), Lightweight Directory Access Protocol (LDAP).

## <span id="page-23-0"></span>**[TCP](#page-23-0)**

- ▶ Ao contrário do protocolo UDP, o protocolo Transmission Control Protocol (TCP) provê um conjunto maior funcionalidades: confiabilidade, controle de fluxo e recuperação de erro.
- ▶ Além disso, o TCP é um protocolo orientado a conexão (*Connection Oriented*), isto é, requer que dois *hosts* iniciem uma conexão antes de iniciar uma comunicação.

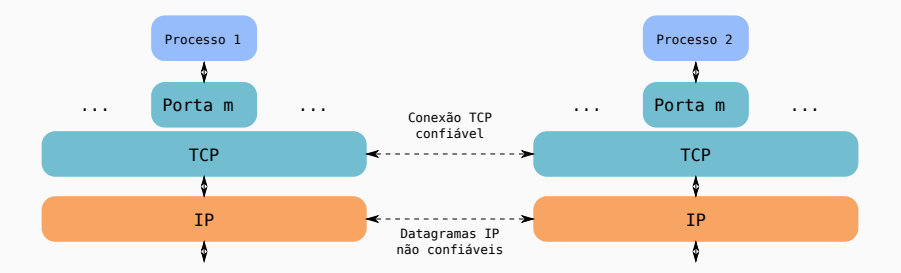

#### **Entrega de Fluxo de dados**

▶ Dentro da perspectiva da aplicação, o TCP transfere um fluxo contíguo de bytes. O TCP se responsabiliza em criar e gerenciar blocos de bytes denominados *Segmentos*.

#### **Confiabilidade**

▶ Um número de sequência é atribuído a cada byte enviado e a camada TCP espera uma confirmação (ACK) do destinatário.

#### **Controle de Fluxo**

▶ O destinatário, através do envio de ACKs, indica a quantidade de bytes que pode receber. Assim, evita o *overflow* dos seus *buffers* internos.

#### **Multiplexação**

▶ Através de portas, assim como o UDP.

## **Conexões Lógicas**

▶ Para cada fluxo de dados, é necessário manter as informações relativas a essa conexão, que incluem os *sockets <sup>a</sup>* , números de sequência e tamanho de janela.

## **Full-Duplex**

▶ Fluxo de dados concomitantes em ambas direções.

*<sup>a</sup>*API que implementa comunicação entre processos (Inter-processes communication) utilizando o protocolo TCP/IP. Os processos podem estar na mesma máquina ou distribuídos pela rede.

- ▶ Antes de iniciar uma comunicação, uma conexão deve ser estabelecida entre os processos.
- ▶ Handshake de Três Vias:

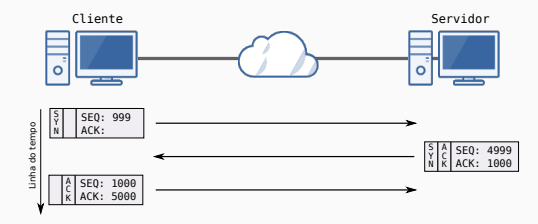

- ▶ Em primeiro lugar, apresenta-se aqui o "Princípio da Janela" que contém as idéias principais do controle de fluxo.
- ▶ Posteriormente apresenta-se o princípio da janela adaptado ao protocolo TCP.
- ▶ Inicialmente, vamos analisar um possível algoritmo de transmissão aqui denominado "Naive Scheme":

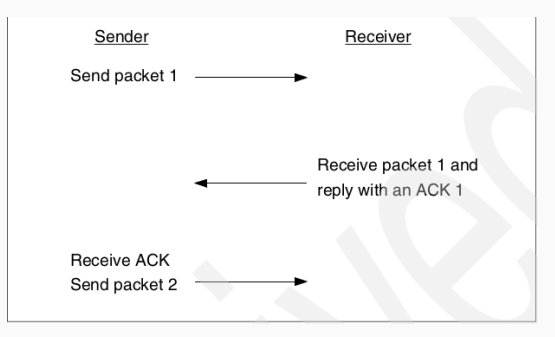

▶ Esse algoritmo pode funcionar ?

- ▶ Remetente inicia um timer para cada pacote;
- ▶ Destinatário envia ACK para o último pacote bem sucedido;
- ▶ Remetente desliza a janela de acordo com cada ACK;

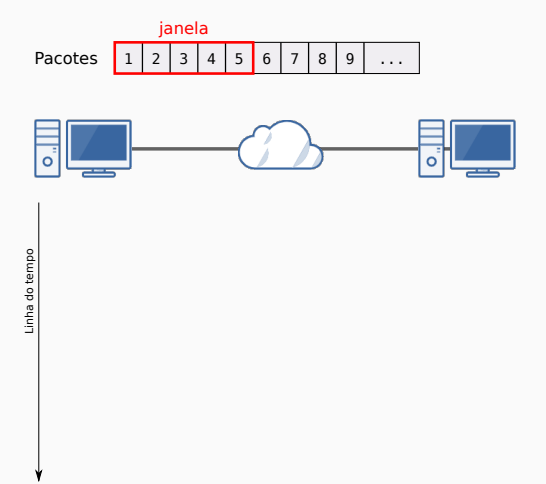

- ▶ Remetente inicia um timer para cada pacote;
- ▶ Destinatário envia ACK para o último pacote bem sucedido;
- ▶ Remetente desliza a janela de acordo com cada ACK;

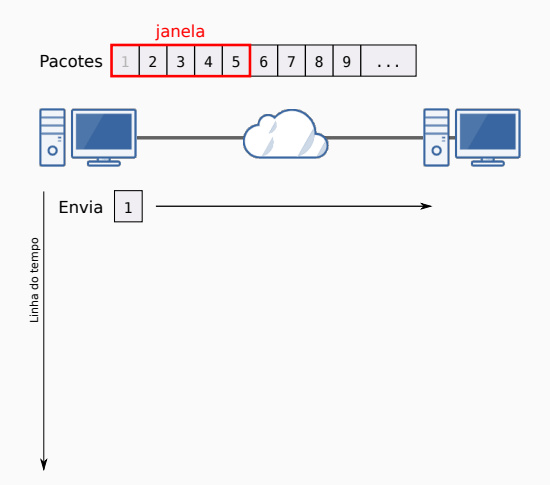

- ▶ Remetente inicia um timer para cada pacote;
- ▶ Destinatário envia ACK para o último pacote bem sucedido;
- ▶ Remetente desliza a janela de acordo com cada ACK;

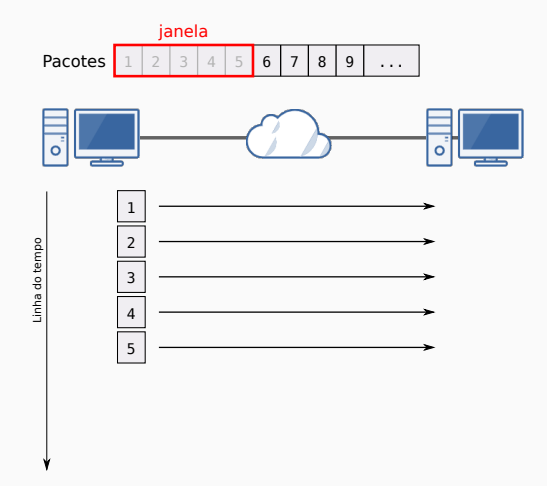

- ▶ Remetente inicia um timer para cada pacote;
- ▶ Destinatário envia ACK para o último pacote bem sucedido;
- ▶ Remetente desliza a janela de acordo com cada ACK;

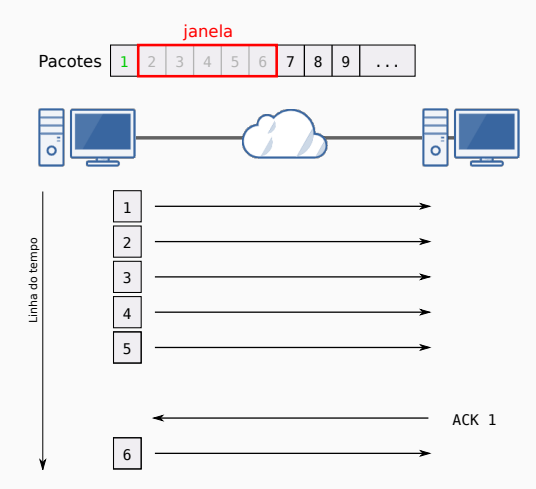

## **TCP - O Princípio da Janela (Pacote 2 Perdido)**

- ▶ Remetente inicia um timer para cada pacote;
- ▶ Destinatário envia ACK para o último pacote bem sucedido;
- ▶ Remetente desliza a janela de acordo com cada ACK;

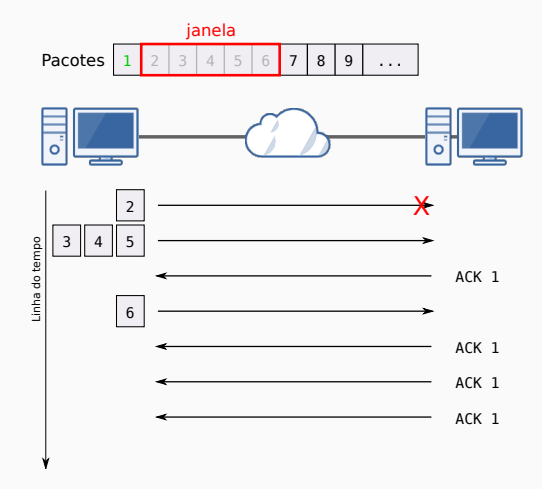

## **TCP - O Princípio da Janela (Pacote 2 Perdido)**

- ▶ Remetente inicia um timer para cada pacote;
- ▶ Destinatário envia ACK para o último pacote bem sucedido;
- ▶ Remetente desliza a janela de acordo com cada ACK;

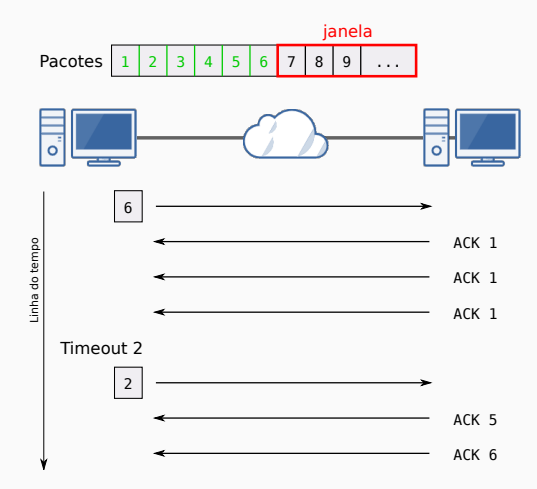

## **TCP - O Princípio da Janela (ACK 2 Perdido)**

- ▶ Remetente inicia um timer para cada pacote;
- ▶ Destinatário envia ACK para o último pacote bem sucedido;
- ▶ Remetente desliza a janela de acordo com cada ACK;

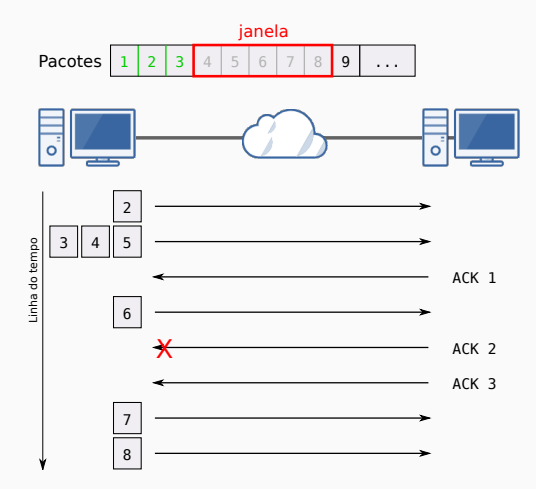

## **TCP - O Princípio da Janela adaptado ao TCP**

- ▶ Número de sequência atribuída a cada byte;
- ▶ Cada segmento contém o número do primeiro byte;
- ▶ Tamanho da janela é definida inicialmente pelo destinatário e é variável (Adaptativo durante o processo);
- ▶ ACK envia o número de sequência do próximo bloco esperado.

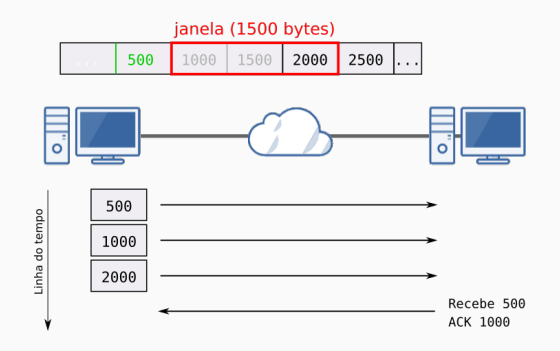

▶ Confira subseção 4.3.1 do livro texto para mais detalhes.

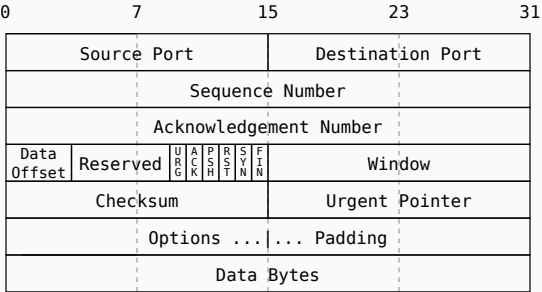

▶ Principais opções: Maximum segment size, Window scale, SACK-permitted, SACK e Timestamps.

## **TCP - ACKs e retransmissões**

- ▶ Timeouts devem ser calculados a partir de uma média ponderada dos tempos de ida e volta a fim de se adaptar a diferentes condições de rede.
- ▶ Problema: ACK não informa qual segmento recebido, apenas o último segmento com recebimento bem sucedido.

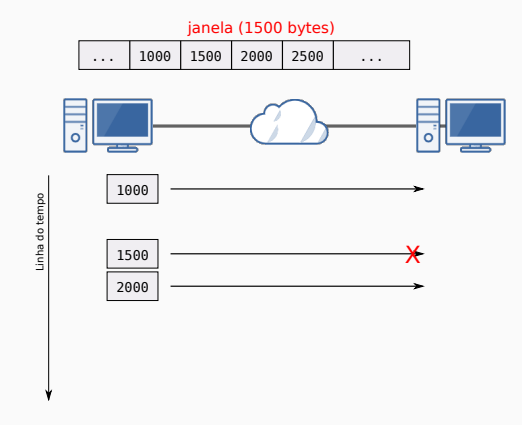

## **TCP - ACKs e retransmissões**

- ▶ Timeouts devem ser calculados a partir de uma média ponderada dos tempos de ida e volta a fim de se adaptar a diferentes condições de rede.
- ▶ Problema: ACK não informa qual segmento recebido, apenas o último segmento com recebimento bem sucedido.

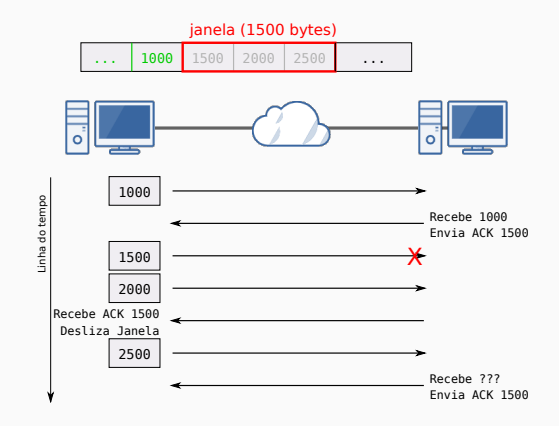

- ▶ Controle de congestionamento é a principal diferença o protocolo TCP do UDP.
- ▶ Permite que o remetente adapte a taxa de envio para adequar a capacidade da rede e evitar congestionamento
- ▶ Implementações modernas de TCP utilizam quatro algoritmos que se complementam:
	- ▶ Slow start
	- ▶ Congestion avoidance
	- ▶ Fast retransmit
	- ▶ Fast recovery

## **TCP - Controle de Congestionamento: Slow Start**

- ▶ Determina a taxa de transmissão de pacotes a partir da janela de congestionamento.
- ▶ A janela de congestionamento (cwnd) é inicializada com o tamanho de um segmento, e é incrementada cada vez que um ACK é recebido
- $\triangleright$  É considerado o menor valor entre a janela e o cwnd.

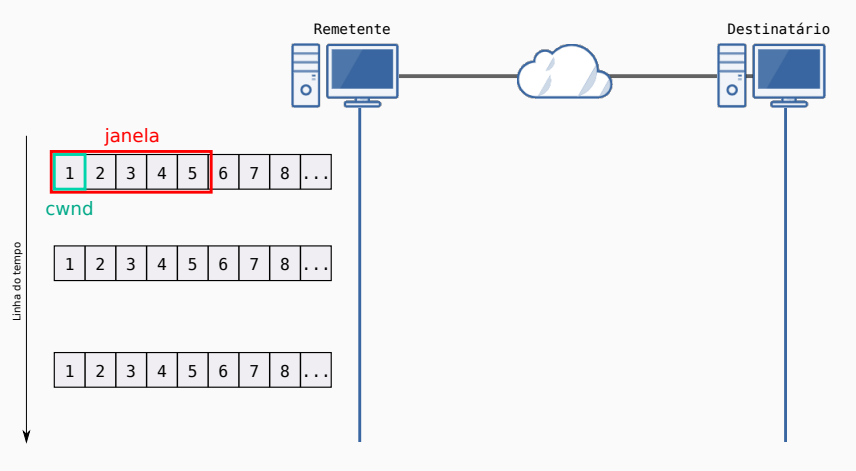

## **TCP - Controle de Congestionamento: Slow Start**

- ▶ Determina a taxa de transmissão de pacotes a partir da janela de congestionamento.
- ▶ A janela de congestionamento (cwnd) é inicializada com o tamanho de um segmento, e é incrementada cada vez que um ACK é recebido
- ▶ É considerado o menor valor entre a janela e o cwnd.

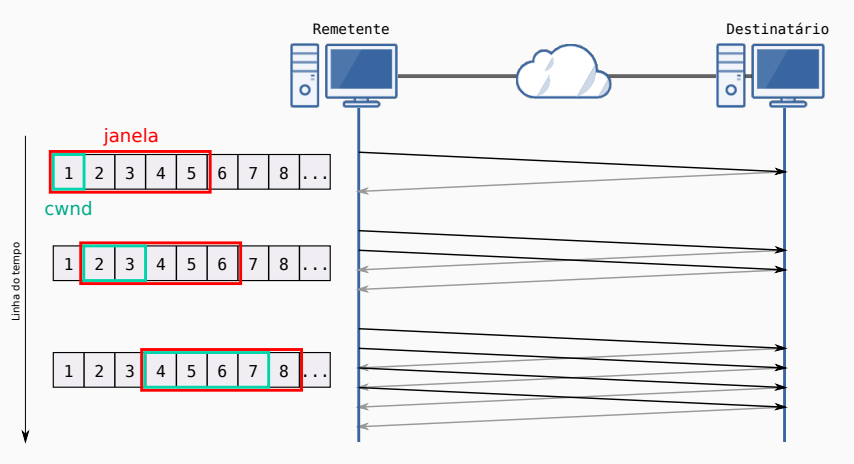

## **TCP - Controle de Congestionamento: Congestion Avoidance**

- ▶ Existem dois sinais que indicam congestionamento: timeout e ACKs duplicados.
- ▶ Quando um congestionamento é detectado, a variável SSthresh recebe metade do tamanho da janela atual.
- ▶ Então, é iniciado o algoritmo slow start, que apresenta um crescimento exponencial.
- ▶ Quando o cwnd atinge o tamanho indicado por ssthresh, o crescimento da janela de congestionamento é incrementada para cada trajeto de ida e volta, ocasionando um crescimento linear.

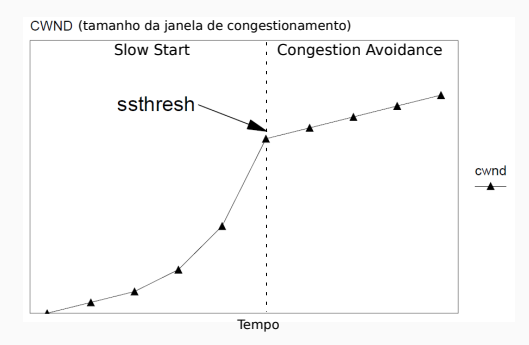

## **TCP - Controle de Congestionamento: Fast Retransmit**

- ▶ O algoritmo Fast Retransmit visa evitar esperar o timeout para retransmitir pacotes; ele se baseia na recepção de ACKs duplicados para detectar segmentos perdidos
- ▶ ACKs duplicados podem indicar tanto pacotes perdidos como entregas fora de ordem.
- ▶ Assim, para garantir que o segmento foi perdido, o Fast Retransmit faz a recepção somente após receber três ou mais ACKs duplicados.

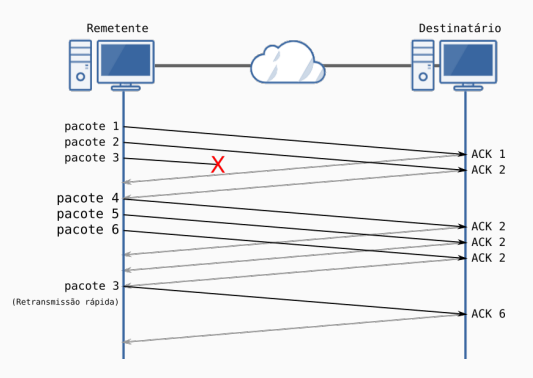

- ▶ Uma vez que o algoritmo de fast retransmit envia o segmento perdido, é acionado o congestion avoidance ao invés do slow start.
- ▶ Este processo, chamado de Fast Recovery, melhora a taxa de transferência em congestionamentos médios, especialmente para janelas grandes.
- ▶ O ACK duplicado indica que a comunicação continua ocorrendo, mesmo com o pacote perdido e, deste modo, seria desnecessário fazer o reinício devagar, diminuindo demasiadamente a taxa de transferência.

# <span id="page-45-0"></span>**[Referências](#page-45-0)**

- ▶ Para o curso: livro da IBM "TCP/IP Tutorial and technical overview" (disponível em [https:](https://www.redbooks.ibm.com/redbooks/pdfs/gg243376.pdf) [//www.redbooks.ibm.com/redbooks/pdfs/gg](https://www.redbooks.ibm.com/redbooks/pdfs/gg243376.pdf)243376.pdf.
- ▶ Para esta aula: Capítulo 4.

# **The End!**